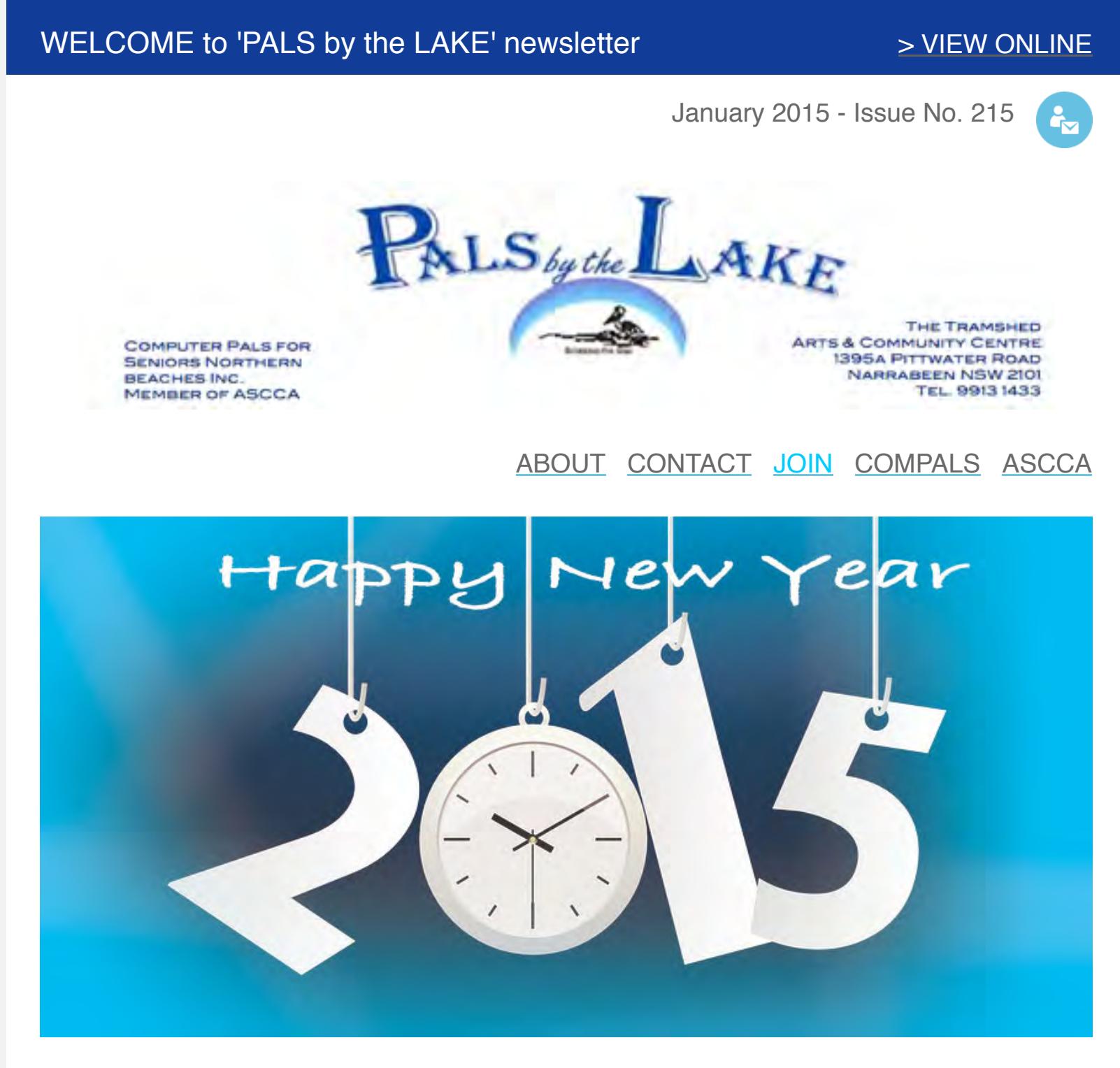

*Dear* 

*We hope you have a wonderful 2015. Please enjoy our first publication for the year.*

**IN THIS ISSUE**

- **[The Gossip](http://us2.campaign-archive2.com/?u=8c899173fc670b8292dac7e62&id=2df020fd1c&e=63df79663d#TheGossip)**
- **[Dates for our diary](http://us2.campaign-archive2.com/?u=8c899173fc670b8292dac7e62&id=2df020fd1c&e=63df79663d#Dates-InThisIssue) [A student star is born](http://us2.campaign-archive2.com/?u=8c899173fc670b8292dac7e62&id=2df020fd1c&e=63df79663d#AStudentStar)**
- **[Christmas Party Time](http://us2.campaign-archive2.com/?u=8c899173fc670b8292dac7e62&id=2df020fd1c&e=63df79663d#ChristmasPartyTime-ThisIssue)**
- **[Corry, a really big thank you](http://us2.campaign-archive2.com/?u=8c899173fc670b8292dac7e62&id=2df020fd1c&e=63df79663d#Corry)**
- **[What we Googled in 2014](http://us2.campaign-archive2.com/?u=8c899173fc670b8292dac7e62&id=2df020fd1c&e=63df79663d#WhatWeGoogled-ThisIssue)**
- **[You can get Windows for free,](http://us2.campaign-archive2.com/?u=8c899173fc670b8292dac7e62&id=2df020fd1c&e=63df79663d#WindowsFree-ThisIssue) but not without catches**
- **[What is the Multi-Technology](http://us2.campaign-archive2.com/?u=8c899173fc670b8292dac7e62&id=2df020fd1c&e=63df79663d#NBNmix-ThisIssue) Mix approach to the NBN?**
- **[Favourite free apps](http://us2.campaign-archive2.com/?u=8c899173fc670b8292dac7e62&id=2df020fd1c&e=63df79663d#FavouriteFreeApps-ThisIssue) [Mail for iOS 8.1- Tips & Tricks](http://us2.campaign-archive2.com/?u=8c899173fc670b8292dac7e62&id=2df020fd1c&e=63df79663d#MailiOS8.1-ThisIssue)**
- **[Android Lollipop 5.0 update](http://us2.campaign-archive2.com/?u=8c899173fc670b8292dac7e62&id=2df020fd1c&e=63df79663d#AndroidLollipop5.0-ThisIssue)**
- **[Lexie, a Poet and Wordsmith](http://us2.campaign-archive2.com/?u=8c899173fc670b8292dac7e62&id=2df020fd1c&e=63df79663d#LexieAPoet-ThisIssue)**
- **Extraordinaire [Apple Vs Android](http://us2.campaign-archive2.com/?u=8c899173fc670b8292dac7e62&id=2df020fd1c&e=63df79663d#AppleVsAndroid-ThisIssue)**
- **[Wackiest Picture Competition](http://us2.campaign-archive2.com/?u=8c899173fc670b8292dac7e62&id=2df020fd1c&e=63df79663d#WackiestPictComp-ThisIssue)**

Please keep in **contact** and let us know what you want to know and we will help unravel the quest of 'but I don't know, what I don't know!' Happy New Year and have a great 2015 'keeping in the know'!

Judy Editor in Chief [back to top](http://us2.campaign-archive2.com/?u=8c899173fc670b8292dac7e62&id=2df020fd1c&e=63df79663d#BackToTop-ThisIssue)

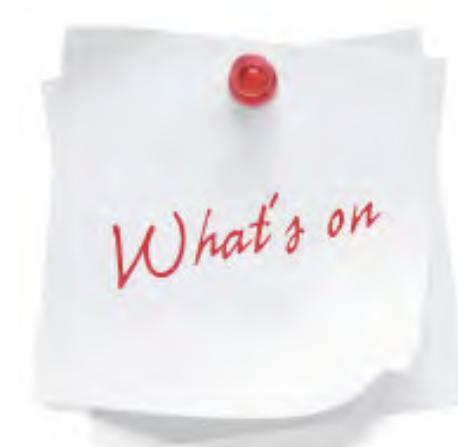

# **The Gossip**

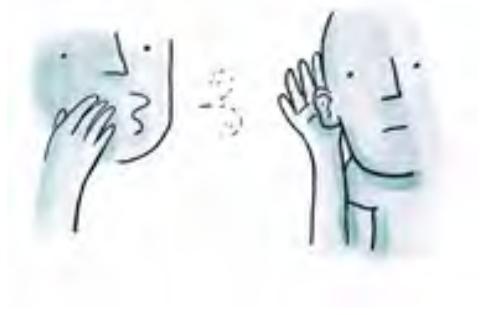

"My goodness, 'wwwow' I have a new iPad, a new smartphone, a new tablet, a new notebook, a new netbook, a new PC, a new MAC ... am I excited ... should I be? How does it work? What does it do? Where are the instructions?"

ComPals Northern Beaches one-on-one trainers will ease you into this new learning curve. You can be smarter than your kids - they end up asking you the questions!

Bridgid's work is on display at the Art Gallery of NSW - 'Pop to Popism'- from 1 November 2014 to 1 March 2015. Mid February ComPals are organising a group visit to the gallery. Please contact us by [email](mailto:info@compalsnb.org.au) if you would like to join us.

Talk soon

## **Dates for our diary**

\*ENROLMENT DAY: 22 January 2015, 10am to 12.00pm at the Tramshed. \*FIRST TEACHING DAY: 27 January 2015. \*PHOTOS FOR PHOTOGRAPHIC COMPETITION: 1 March 2015 deadline. Winners announced on our Presentation Day in June 2015.

\*SENIORS DAY: 18 March 2015. Further details will be announced in our February Newsletter.

\*ASCCA COURSES: Will be announced in February 2015. [back to top](http://us2.campaign-archive2.com/?u=8c899173fc670b8292dac7e62&id=2df020fd1c&e=63df79663d#BackToTop-ThisIssue)

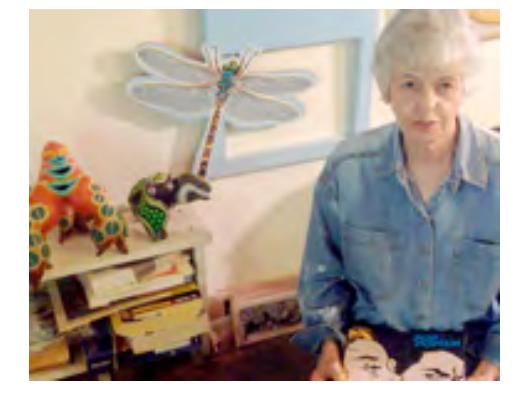

## **A student star is born**

What a discovery! How excited was I as a trainer to discover my student Bridgid McLean is an unassuming famous artist. Her secret can now be shared with us all. Bridgid's works are hanging alongside prolific artists such as Andy Warhol, Roy Lichtenstein, David Hockney & Peter Blake.

I am humbled to have the privilege to help Bridgit familiarise herself with Photoshop. It was an honour to be invited to her home to view her "weird & wonderfull" works of art - sculptures and paintings that truely provoke the imagination.

> Google has analysed trillions of searches over the year and compiled a list of the most popular search trends of 2014. Events both tragic and triumphant - from 1 to 10 - Robin Williams, World Cup, Ebola, Malaysia Airlines, ALS Ice Bucket Challenge, Flappy Bird, Conchita Wurst, SIS, Frozen, Sochi Olympics [see video](https://www.youtube.com/watch?v=DVwHCGAr_OE&feature=youtu.be)

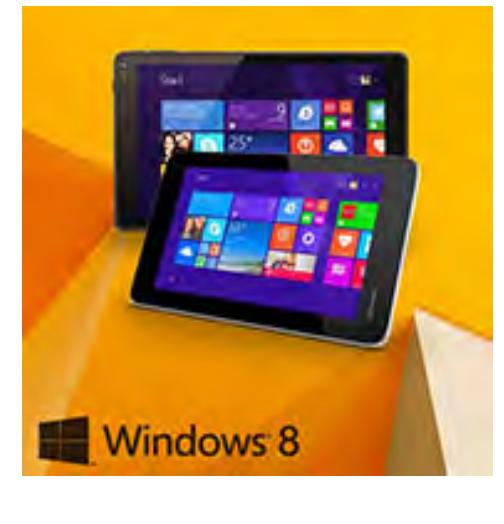

Enjoy this [video](http://youtu.be/P_P8WHskcs8) of some of Bridgid's works of art.

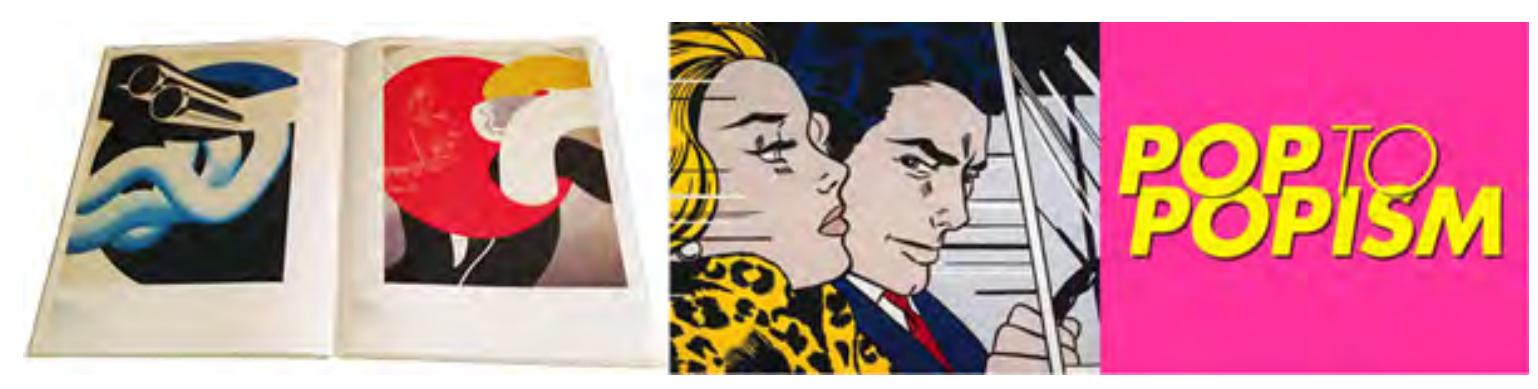

ABOVE LEFT: The catalogue opened at Bridgid's art which is on display at The Gallery of New South Wales from 1 November 2014 to 1 March 2015. ABOVE RIGHT: The exhibition - 'Pop to Popism'.

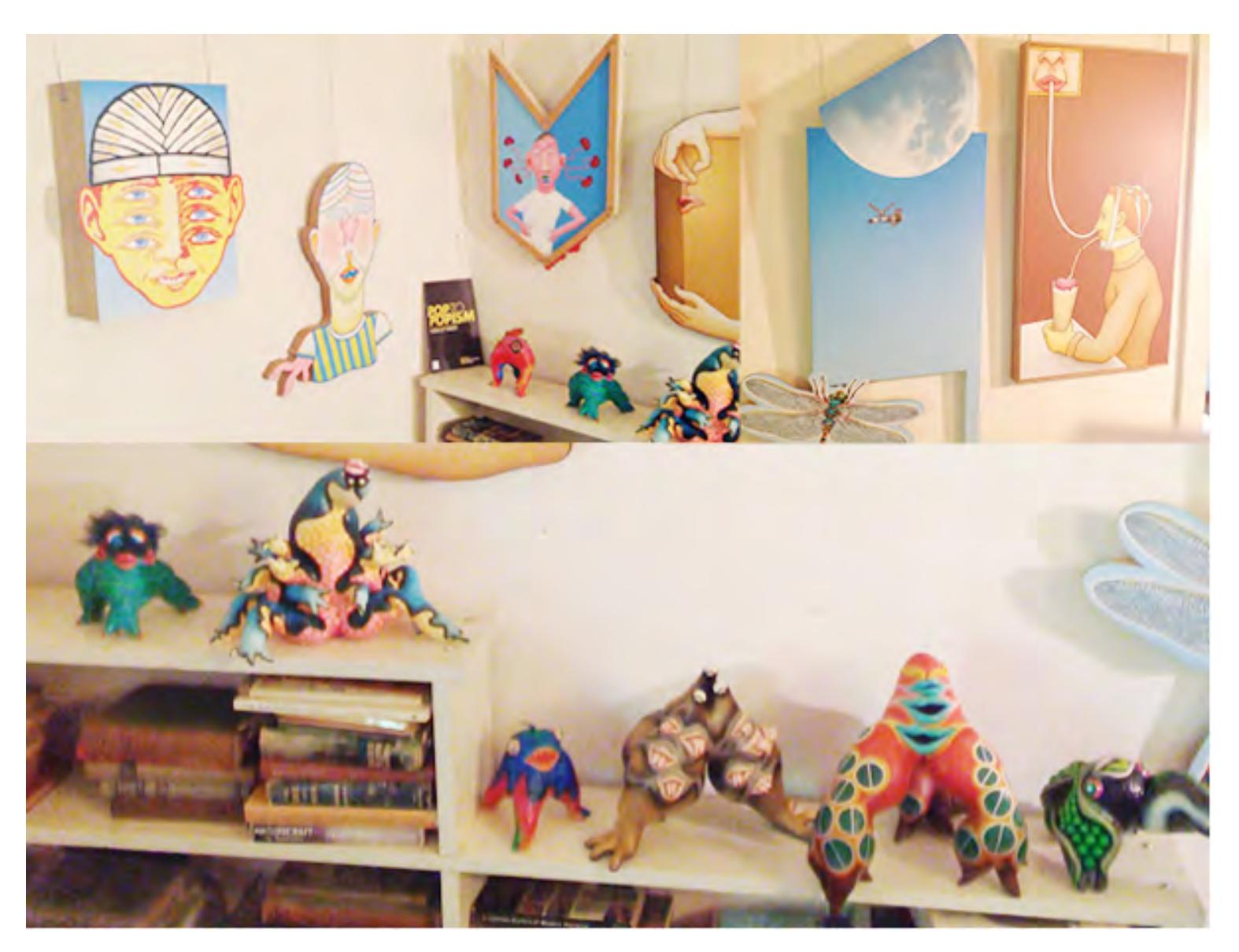

ABOVE: A small selection of Bridgid's works - sculptures and artwork

## [back to top](http://us2.campaign-archive2.com/?u=8c899173fc670b8292dac7e62&id=2df020fd1c&e=63df79663d#BackToTop-ThisIssue)

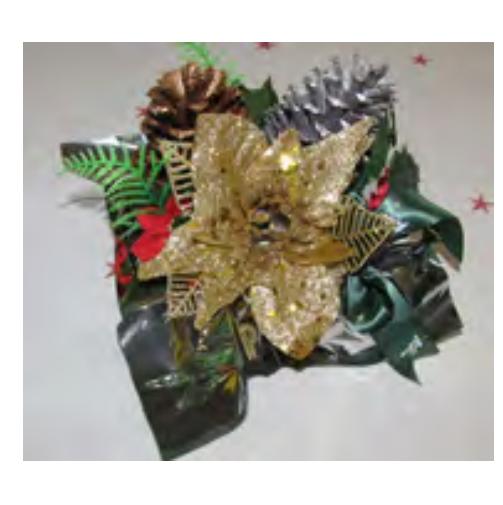

## **Christmas Party Time**

Ho ho ho what cheer Santa brought. Mountains of scrumptious food including naughty desserts! With Maureen Wannell cracking the whip those busy beavers in the kitchen never stopped. Maureen – you have excelled yet again – our sincere thank you.

There was no escaping the wonderful sound of Christmas carols. 'Shine' our loyal Acapella Choir filled the room with Christmas cheer. We always enjoy their presence. Santa didn't forget those lucky door prizes. Always a good winning feeling when

your number is drawn. Let us not forget our sponsors whom are always welcome honoured guests.

Julie Sutton did not let us down with yet another engaging, humorous speech. Thank you Michael Regan, Mayor of Warringah Council for your precious time, always a pleasure. With the LakeView Hall packed with honoured guests, entertainers, committee

members, trainers & students our Christmas Party gathering officially ended

2014 with much cheer.

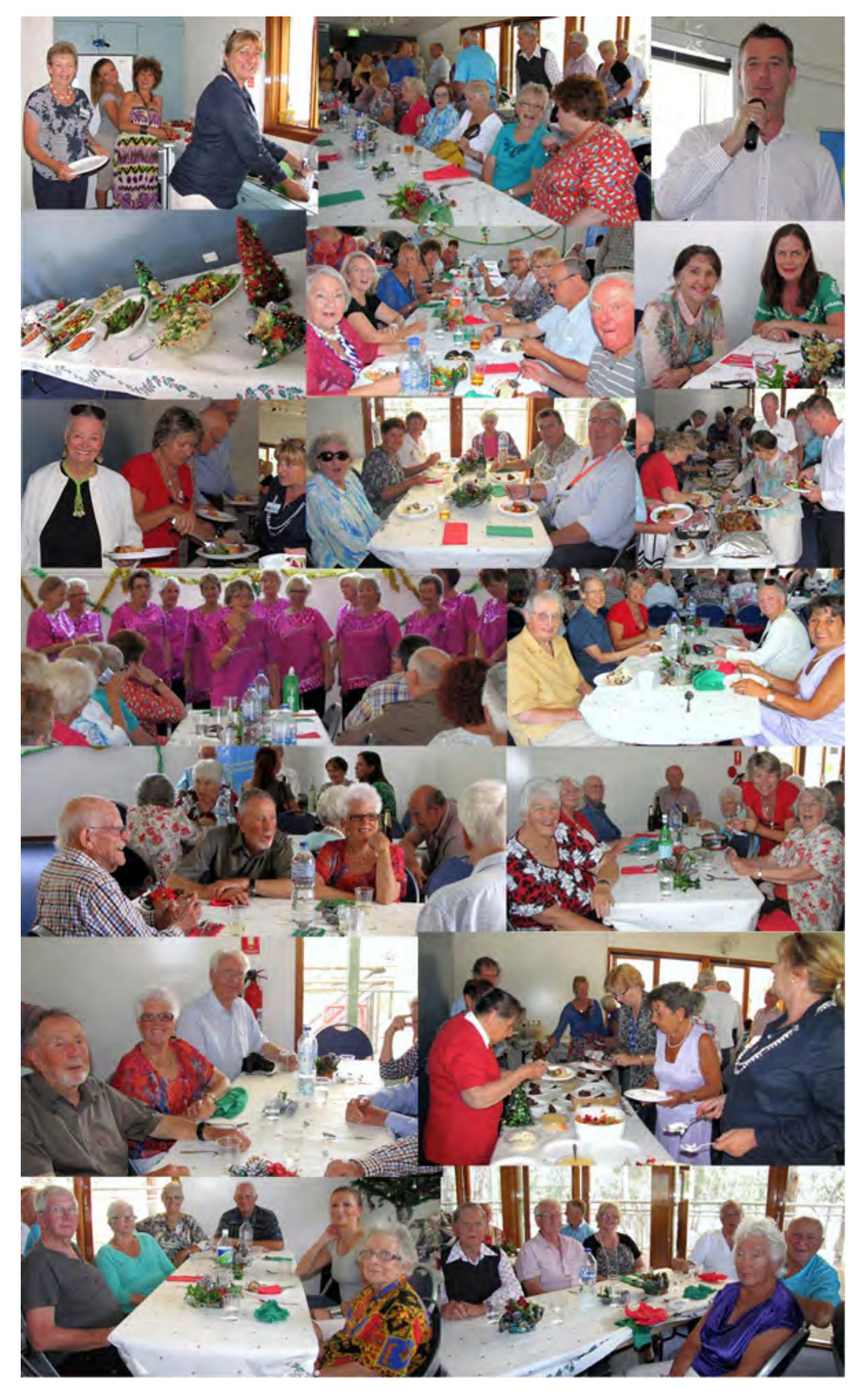

ABOVE: Christmas Party 2014. If you would like a copy of one of these photos we will by happy to forward it to you. Please email us - [info@compalsnb.org.au](mailto:info@compalsnb.org.au) All these photos were taken by our own roving photographer Linda Francis. [back to top](http://us2.campaign-archive2.com/?u=8c899173fc670b8292dac7e62&id=2df020fd1c&e=63df79663d#BackToTop-ThisIssue)

**Corry, a really big thank you and many**

**accolades**

How can we thank you enough for the many

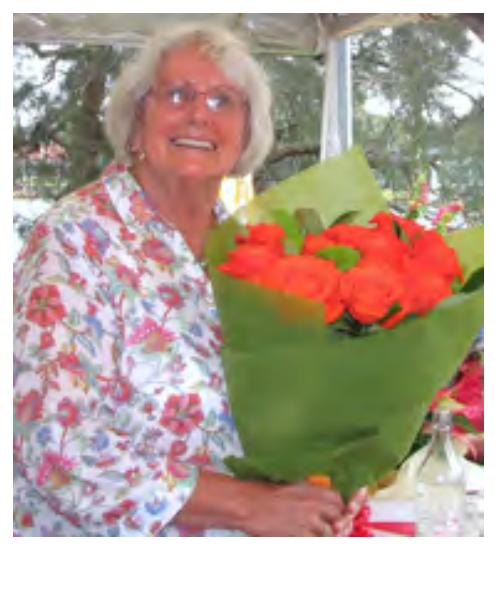

wonderful and informative newsletters you painstakingly published. Your commitment will

never be understated. The Farewell Party was an overwhelming success with many laughs, anecdotes and plentiful food.

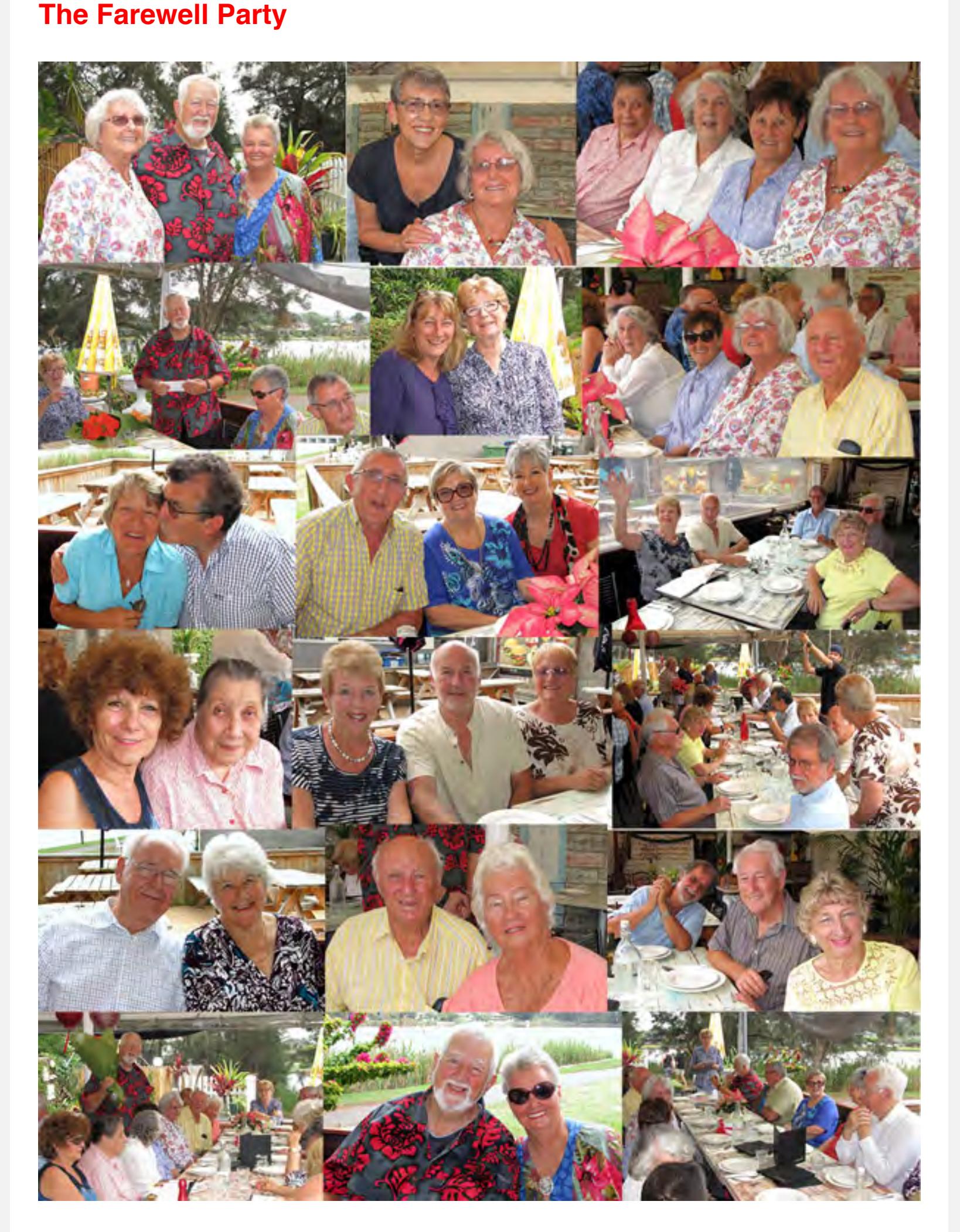

ABOVE: Corry's farewell party. If you would like a copy of one of these photos we will by happy to forward it to you. Please email us - [info@compalsnb.org.au](mailto:info@compalsnb.org.au) All these photos were taken by our own roving photographer Linda Francis. [back to top](http://us2.campaign-archive2.com/?u=8c899173fc670b8292dac7e62&id=2df020fd1c&e=63df79663d#BackToTop-ThisIssue)

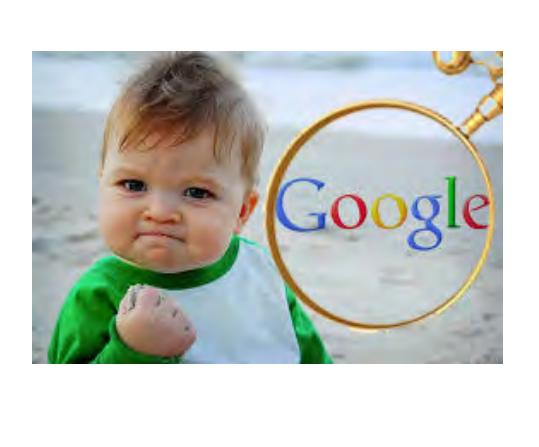

## **What we Googled in 2014**

#### **You can get Windows for free, but not without catches** While operating systems such as iOS (which runs

iPads and iPhones) and Android (which runs on most other mobile devices) gather a lot of headlines, the cold reality is that the vast majority of the world's computing resources run on one operating system exactly, and that's Windows.

 Like it or loathe it - or, frequently, a little bit of both depending on how it's treating you on a given day - but Windows is effectively the world's "default" operating system. It's also not a cheap operating system; if you were to build your own PC and buy a licence for Windows 8.1 at the time of writing, it'd cost you \$149 outright, or a little less for certain specialist groups such as students. But what if you could get Windows for free? I'm not talking of travelling the piracy seas - software developers, big or small deserve to get paid - but if Microsoft were to give the operating system that's been the foundation of its fortunes for nothing.

It might sound fanciful, but this is the same company that's recently been giving away Office for iPad for the princely sum of nothing.

As with Office for iPad, there is a catch to take into consideration, and that's the fact that while you can (technically) score Windows 8.1 for absolutely nothing, you're not the one scoring the bargain exactly. Microsoft's Windows 8.1 With Bing, which might just be its longest operating system title ever is a version of Windows 8.1 that's offered to computer manufacturers, traditionally known as OEMs (Original Equipment Manufacturers) for absolutely no cost at all. The only difference between Windows 8.1 and Windows 8.1 With Bing is that Microsoft's own in-house search engine, Bing is the default option on Internet Explorer. If you're a fan of Google, or DuckDuckGo you can change it back easily.

more about what you're watching - touch Shazam to start your journey. **TuneIn Radio** allows you to listen to the world's largest collection of radio

stations on your phone or tablet, absolutely free. TuneIn has all of the best sports, news, music and talk radio as well as live events and top podcasts. Stream over 100,000 real radio stations, playing live from around the world. This is real radio.

So what's the real catch, I hear you ask? Microsoft's not exactly throwing away all those tasty Windows profits for no real reason. It's well aware that its strength lies in being that exact "default" operating system, and with that in mind it doesn't want to cede the very low cost computing market to devices such as Google's Chromebooks or even low price Android tablets. As such, OEMs can gain "free" access to Windows 8.1 With Bing, but only if they're shipping them on devices with very low-end specifications. When you buy a Windows PC or Tablet these days, you're not actually buying installable software that you can shift over to another machine, so the copy of Windows 8.1 With Bing that comes with a low cost tablet or laptop — such as the HP

Judy Elias - Editor in Chief [back to top](http://us2.campaign-archive2.com/?u=8c899173fc670b8292dac7e62&id=2df020fd1c&e=63df79663d#BackToTop-ThisIssue)

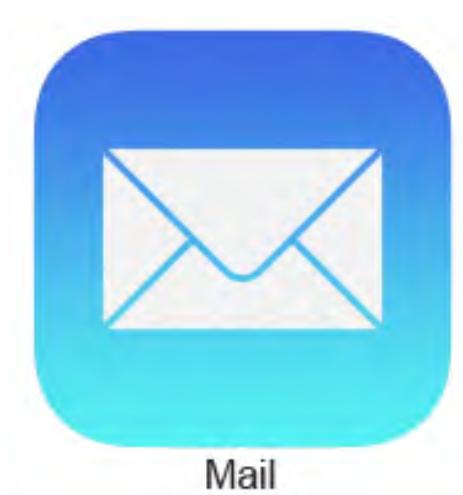

Stream, which I've discussed before — will only work on that laptop or tablet. I've spent some time this week with a couple of very low cost Windows 8.1 With Bing tablets; the Toshiba Encore Mini and the Pendo Pad 8, both of which carry an RRP of \$199. Bearing in mind that "official" RRP for full Windows at \$149, they might appear to be absolute bargain machines, and in a pure software sense, they are.

The Toshiba Encore Mini is the smaller of the pair with only a 7″ display screen, while the Pendo Pad 8, as its name suggests, has an 8″ screen. The thing with either device is that just about everything else is a compromise. The Pendo Pad's display screen is noticeably better than that of the Toshiba, but it's got more inbuilt ports and a standard phone-style charging port, although no charger is supplied onboard. Both tablets come with 16GB of flash memory onboard, although naturally Windows 8.1 With Bing eats up a whole chunk of that.

Storage with either device if you plan to use them heavily will need to be in the Cloud, but the key thing to bear in mind is that both run on low-power Intel Bay Trail processors, which means that they're often quite sluggish with even the simplest tasks. Battery life is also very mundane whether you think of them as tablets or tiny laptops, and neither has excellent touch responsiveness. But that's what you get when you pay less than \$200 for a tablet, and a reasonable number of compromises is to be expected. Microsoft hasn't made clear whether it'll continue the "Windows with Bing"

> Android Lollipop is now out in the open and it includes a smorgasbord of new features, a visual overhaul and numerous under-the-hood improvements to make if faster, more efficient and lighter on your battery. While it's now been launched by Google it's down

experiment when Windows 10 launches sometime next year, so it's feasible that these cheap Windows tablets may be here today, gone tomorrow. If you absolutely must have Windows for some business or personal reason, and can live within some significant storage and performance compromises compared to a "full" laptop or tablet, then there's some value here — even though you're not really getting Windows for "free". Posted in Microsoft, Windows

1-12-2014 [back to top](http://us2.campaign-archive2.com/?u=8c899173fc670b8292dac7e62&id=2df020fd1c&e=63df79663d#BackToTop-ThisIssue)

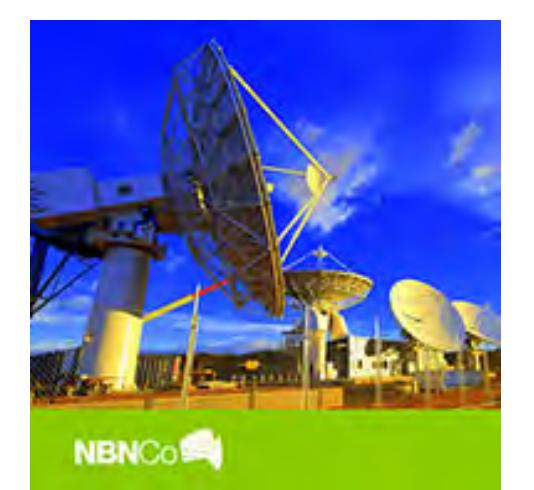

We will welcome on board any budding ComPal poets. Please contact us by [email](mailto:info@compalsnb.org.au) or phone. [back to top](http://us2.campaign-archive2.com/?u=8c899173fc670b8292dac7e62&id=2df020fd1c&e=63df79663d#BackToTop-ThisIssue)

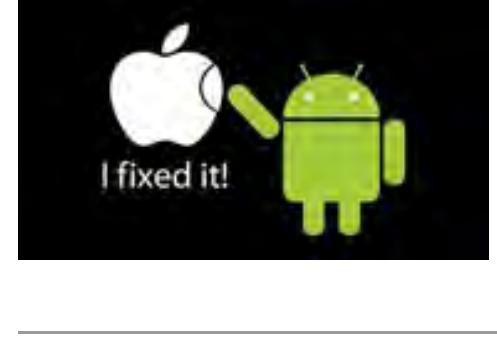

**What is the Multi-Technology Mix approach to the NBN?**

Had to include this little gem of a graphic! Always an ongoing battle - it may be considered healthy competition. Your **opinion** welcome.

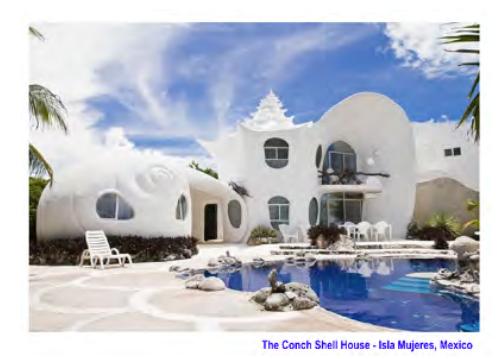

Now that Australia's nationwide fibre rollout has been scrapped, how will the National Broadband Network reach your front door?

The initial idea for the NBN was to run fibre-optic cable to 93 per cent of Australian homes and then hook up the stragglers in remote parts of the country via satellite or fixed-wireless.

PRESIDENT: Allan Burrowes | VICE PRESIDENT: Nan Bosler | TREASURER: Jim Parker | SECRETARY: Margaret Randall | TRAINERS COORDINATOR: Anne Matthews | EDITOR IN CHIEF: Judy Elias | EMAIL: info@compalsnb.org.au | WEB: www.compalsnb.org.au | ASCCA: http://www.ascca.org.au | TRAINERS MEETINGS: First Wed. per month at 12.15pm

The national Fibre-to-the-Premises plan went out the door with the change of Federal government and the new design is much less ambitious. The new-look NBN will retain the fibre in patches where the rollout has already begun, offering up to 100 Mbps connections depending on your plan. As the name suggests, the new Multi-Technology Mix (MTM) design will incorporate several other technologies. It plans to reuse existing broadband infrastructure to keep down costs and roll out the network faster.

Many homes already access broadband via the Pay TV cables. This Hybrid Fibre Coax network was scheduled to be decommissioned, but it's going to remain under the MTM plan.

If your home is already hooked up to HFC cable then you'll stay on it. Depending on your provider and plan, you might already be getting around 100 Mbps over the cable network. Unfortunately the hotch potch HFC rollout left many homes unable to access the pay TV cable even if it does run down the street.

Where there's more than one dwelling on a block, often only the first dwelling is connected to the cable network. The other dwellings are forced to rely on the copper phone lines for broadband and a satellite dish for pay TV – even if they're within a stone's throw of the city centre.

The plan is to come back and connect up all these overlooked homes to the HFC cable. This will roughly triple the number of homes relying on cable, requiring a major backend overhaul if it still wants to offer 100 Mbps download speeds with reliability similar to fibre.

The expanded HFC network should cover around 30 percent of Australian homes. Roughly 23 percent are expected to get fibre, while 7 percent of remote homes will still rely on satellite or fixed-wireless – although upgrades are also planned to improve data speeds and reliability.

That leaves roughly 40 per cent of homes, which will connect to the NBN via Fibre-to-the-Node. If you're not already scheduled to get fibre to your door, and there isn't a pay TV cable nearby, then you'll probably end up with Fibre-to-the-Node.

Right now you probably rely on a DSL broadband connection which uses the copper phone line running back to your nearest telephone exchange. Your download speeds are dependent on your distance from the exchange and the condition of the copper line – you might get 20 Mbps or you might struggle to hit 1 Mbps.

Fibre-to-the-Node will run fibre to within a few streets of your home and then use the copper phone line to cover the last few hundred metres. Early trials have seen download speeds of around 90 Mbps, but your mileage may vary and the government is only promising minimum download speeds of 25 Mbps. When the bar has been set so low, you can't expect them to fix dodgy copper in your street even if it's stopping you getting the same speeds as your neighbours.

There's one more technology in the mix; Fibre-to-the-Basement. In some apartment blocks they'll basically run fibre to a node inside the building and then use the building's existing copper wiring to reach each apartment. When you combine all these technologies into the one network, the new-look NBN certainly is a mixed bag. At this point it's difficult to say exactly who will get what and what kinds of broadband speeds you're likely to see in the near future.

Posted in Technology Forefront 5-12-2014

[back to top](http://us2.campaign-archive2.com/?u=8c899173fc670b8292dac7e62&id=2df020fd1c&e=63df79663d#BackToTop-ThisIssue)

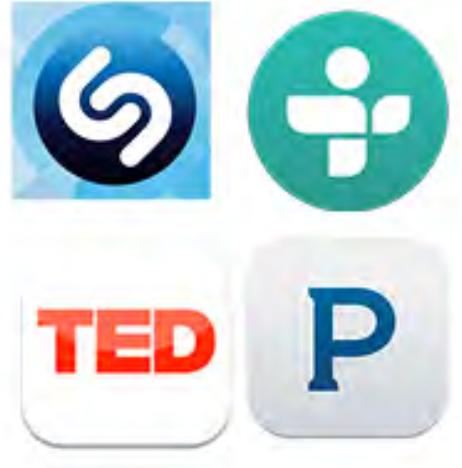

### **Favourite free apps**

Shazam,Tunein Radio, TED, Pandora. These are my 4 favourite picks, my must have apps to keep me sane! They are compatible with all devices. **Shazam** is the best way to identify music and TV. In seconds you'll know the name of any song, or

**TED** is a global set of conferences run by the private non-profit Sapling Foundation, under the slogan "Ideas Worth Spreading". TED was founded in 1984 as a one-off event; the annual conference series began in 1990.

**Pandora** is great music discovery. Just start with the name of one of your favorite artists, songs, genres or composers and Pandora will do the rest. It's easy to create personalized stations that play only music you'll love.

> **Mail for iOS 8.1 - Tips and Tricks for what your iPhone and iPad can do now Mark as Read:** In your inbox swipe from left to right to reveal a "Mark As Read" icon. If it's a conversation you will have to do this for as any time as there are unread messages.

**Quick delete (Trash):** If you do a continual swipe from right to left on an email in the inbox it will delete it without you having to swipe and then tap delete (Trash).

\***More, Flag, Trash:** Swiping from right to left reveals quick actions to let you do a number of things. More brings up a secondary menu to let you reply, forward, flag, mark as unread, move to junk, or notify you of future messages in this

conversation while Flag and Trash let you do just that. **Changing the swipe options:** You can also change what happens when you swipe left or right in Settings. Go Settings > Mail, Contacts, Calendars > Swipe Options and then set your Swipe Left command and your Swipe Right command. Options are limited, but it is something.

**Minimise email you are working on:** If you are mid composing or replying you can now drag that email to the bottom of the screen so you can still access the rest of your inbox. To do this press ad hold on the title of the email at the top and drag towards the bottom. To get it back, just tap on the parked email.

**Reply notifications:** If you are waiting for a specific response from an email and don't want to have to keep checking your phone every two minutes you can opt for iOS 8 to notify you. In any message you've received tap on the Flag icon

at the bottom left of the screen and then select Notify Me. Confirm your decision and when they reply you'll know about it. To send an email with a notification alert already one it, select the bell icon in the subject line. **Time Zone override:** The Time Zone Override when on will let you always show event data and times in the selected time zone. When off, events will display according to the time zone of your current location. If that sounds like something you want go to Settings > Mail, Contacts, Calendar > Time Zone Override and toggle away.

**Build out your contacts book:** When you get get a mail from someone and they've got a signature, Apple now reads that information and asks you whether you want to add it to a contact. If you don't you can choose to ignore, but if you do, press on the Add to Contacts button at the top of the screen. **Unread emails:** Finally you can now see how many unread emails you've got. Go to Mail > Mailboxes > Edit and select Unread.

**VIP, Flagged, All Sent, To or CC, Attachments, All Drafts:** You can also do the same for a host of other folders to for the first time. Go Mail > Mailboxes > Edit and select which ones you want.

**Change Flag style:** Yep you can change the Flag Style from flags to circles if that gets you excited. Settings > Mail, Contacts, Calendars > Flag Style. **Search:** Drag down in your inbox to reveal a search box. You can now search your entire inbox for a keyword rather than just To, From, Subject. You can also limit your search to All mailboxes or the current mailbox you are in. Furthermore you can also limit it to conversation threads.

**Mark all as read:** You can now mark all as read in Mail. Yay. In a mailbox, or the combined inbox, you just tap "Edit" at the upper right, then tap "Mark All" at the lower left. Then choose "Mark As Read" from the pop-up menu and all your messages should be marked as read. [back to top](http://us2.campaign-archive2.com/?u=8c899173fc670b8292dac7e62&id=2df020fd1c&e=63df79663d#BackToTop-ThisIssue)

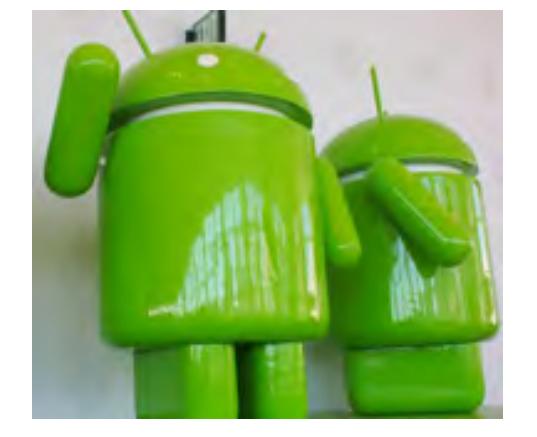

### **Android Lollipop 5.0 update: when can I get it?**

to individual manufacturers to port it to their devices.

During the launch of the Nexus 6, Android Lollipop was officially confirmed by Google as the name for Android 5.0. [back to top](http://us2.campaign-archive2.com/?u=8c899173fc670b8292dac7e62&id=2df020fd1c&e=63df79663d#BackToTop-ThisIssue)

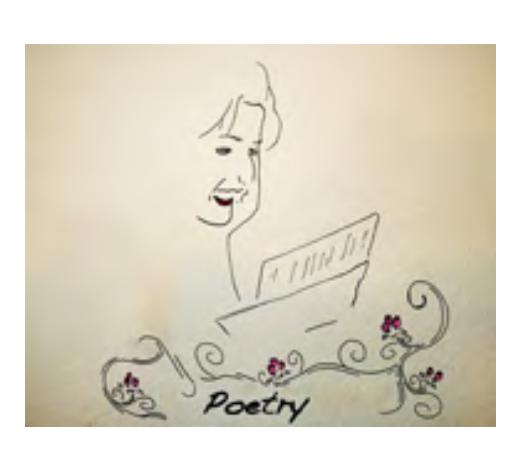

#### **Lexie, a Poet and Wordsmith Extraordinaire**

Words, rhythm, rhyme, imagination are all but small components flowing on the page from Lexie. She has enjoyed writing a poem each month for ComPals for about 12-13 years.

For those of us following our monthly newsletters we have always looked forward to her magic with words. Her poetry has been an integral contribution to the success of our publication. Well, it is with much reluctance I announce Lexie Warder has decided to have a rest from this monthly commitment but she says will look forward to other poets amongst us to fill her shoes. Thank you very much for your wonderful poetry Lexie & possibly we may be fortunate enough to have a poem or two occasionally from you.

## **Apple Vs Android**

## **Wackiest Picture Competition**

Showcase your own artwork, picture, photo, design, illustration or video each month. The wackiest will be our masthead feature. Please include a caption and your contact details. In order not to infringe on Copyright please give credit to someone else's work - image/photo etc, where possible.

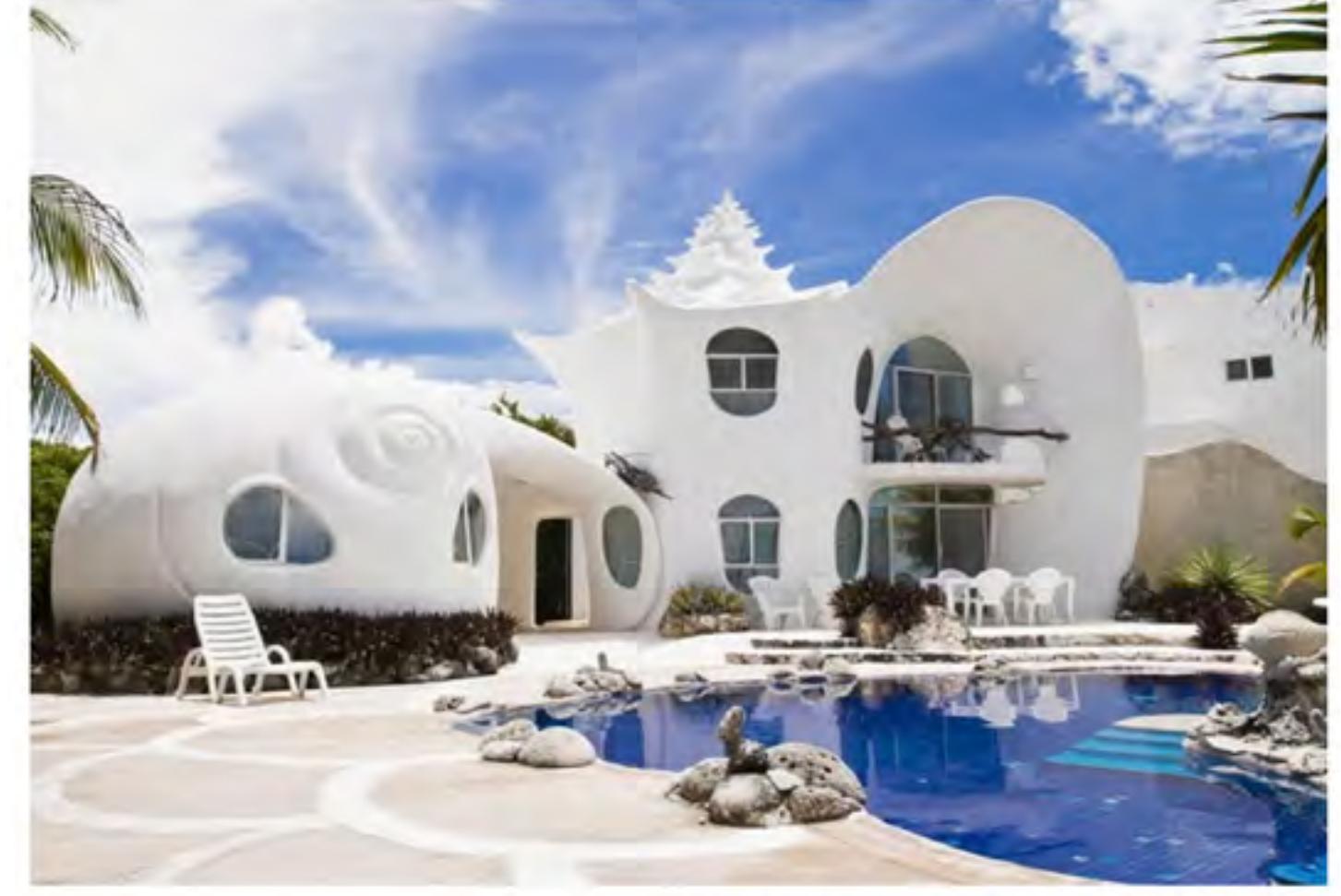

The Conch Shell House - Isla Mujeres, Mexico

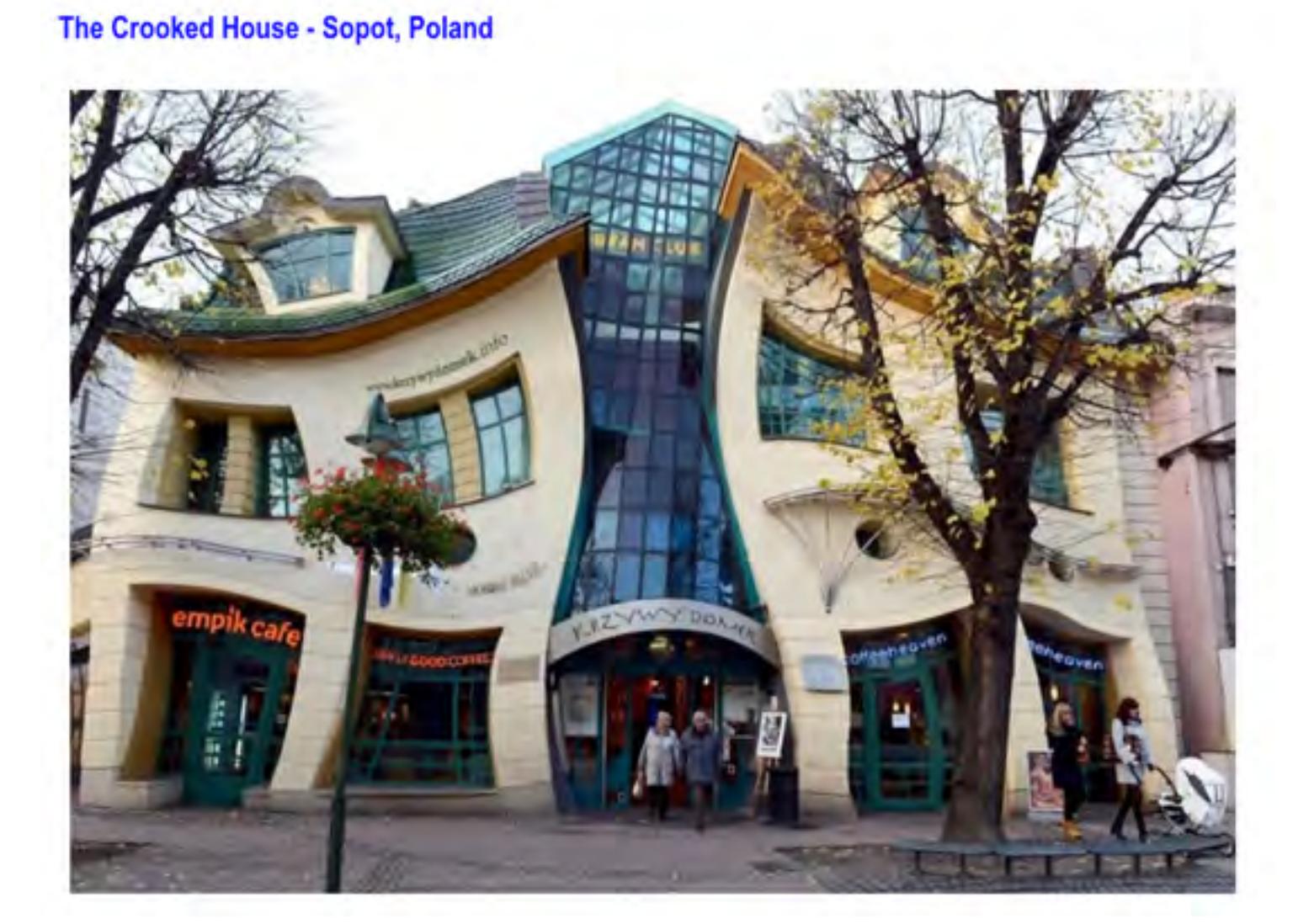

### [back to top](http://us2.campaign-archive2.com/?u=8c899173fc670b8292dac7e62&id=2df020fd1c&e=63df79663d#BackToTop-ThisIssue)

*Copyright © 2015 Computer Pals for Seniors Northern Beaches Inc., All rights reserved.*

[unsubscribe from this list](http://compalsnb.us2.list-manage1.com/unsubscribe?u=8c899173fc670b8292dac7e62&id=72754ed800&e=63df79663d&c=2df020fd1c) [update subscription preferences](http://compalsnb.us2.list-manage.com/profile?u=8c899173fc670b8292dac7e62&id=72754ed800&e=63df79663d)

MailChimp.

Computer Pals for Seniors Northern Beaches is a voluntary, not-for-profit organisation set up to help the over fifties navigate the maze of computers and the internet. Our mission is to provide seniors with computer literacy and support whilst promoting social and recreational activities. We are always looking for new trainers and other volunteer helpers so if you think you could (or know of someone who could) help us out, be sure to give us a call, drop an email or visit the website http://www.compalsnb.org.au

This organisation does not guarantee, and accepts no legal liability whatsoever for the accuracy, reliability, currency or completeness of any material or views contained in this newsletter

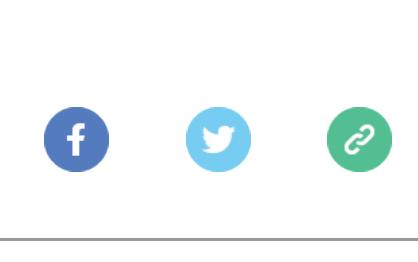

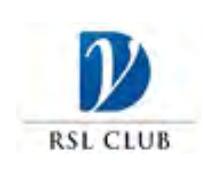

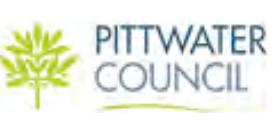

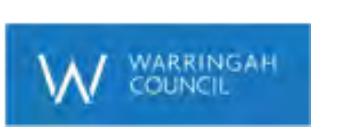

Computer Pals for Seniors Northern Beaches gratefully acknowledge the assistance provided by our sponsors. ABN 84 043 912 191